# Adobe Animate CC (Mac) klavye kısayolları

### Araçlar

Not: Bunlar Mac kısayollarıdır. Adobe Animate CC'nin Windows klavye kısayolları için buraya tıklayın.

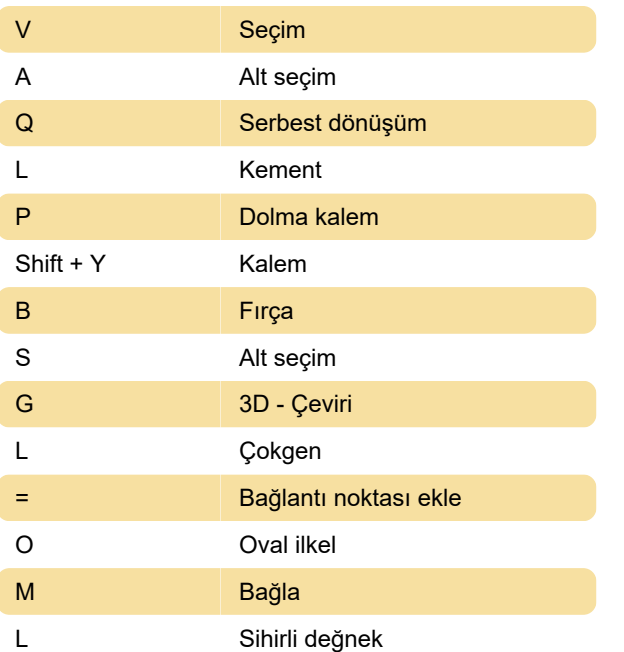

### Dosya

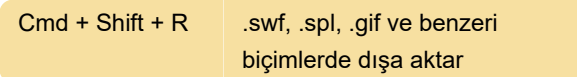

# Görünüm

Cmd + 2 **Cerçeveyi göster** 

#### Pencereler

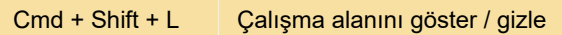

# Çeşitli eylemler

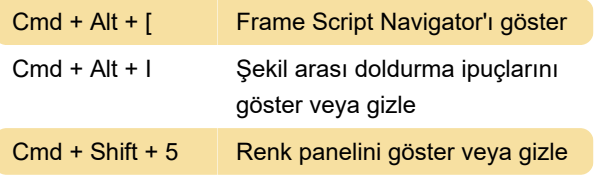

Kaynak: Adobe yardımı

Son değişiklik: 11.11.2019 20:10:28

Daha fazla bilgi için: [defkey.com/tr/adobe-animate](https://defkey.com/tr/adobe-animate-cc-mac-klavye-kisayollari?filter=basic)[cc-mac-klavye-kisayollari?filter=basic](https://defkey.com/tr/adobe-animate-cc-mac-klavye-kisayollari?filter=basic)

[Bu PDF'yi özelleştir...](https://defkey.com/tr/adobe-animate-cc-mac-klavye-kisayollari?filter=basic?pdfOptions=true)